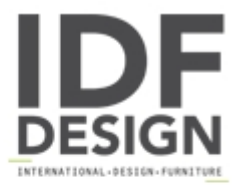

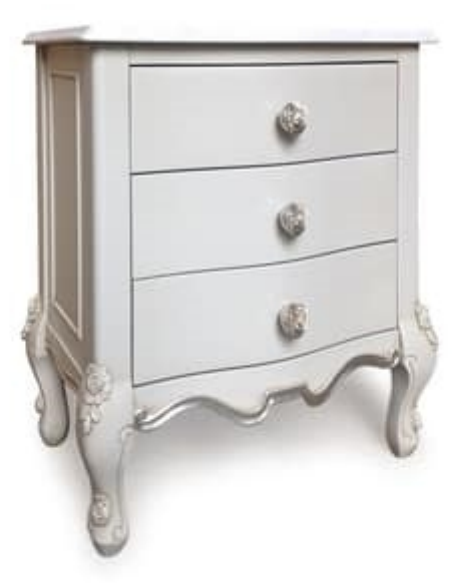

## Art. 2616 Sophiae

Classic style bedside table, beech wood, glossy white and silver finish. Decorated with craft carvings. Equipped with 3 drawers.

Dimensions cm. 60 x 40 x h. 62

Produced by

**Isella Srl** Via Alciato 12 22063 Cantù (Como) Italy

Phone: +39 031 704074 Fax: +39 031 705118 E-mail: info@isellasrl.com Website: http://www.iselladecor.com/

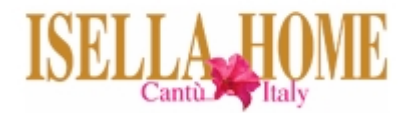